### **МИНИСТЕРСТВО СЕЛЬСКОГО ХОЗЯЙСТВА РОССИЙСКОЙ ФЕДЕРАЦИИ** Федеральное государственное бюджетное образовательное учреждение высшего образования **«КУБАНСКИЙ ГОСУДАРСТВЕННЫЙ АГРАРНЫЙ УНИВЕРСИТЕТ ИМЕНИ И. Т. ТРУБИЛИНА»**

## ФАКУЛЬТЕТ ПРИКЛАДНОЙ ИНФОРМАТИКИ

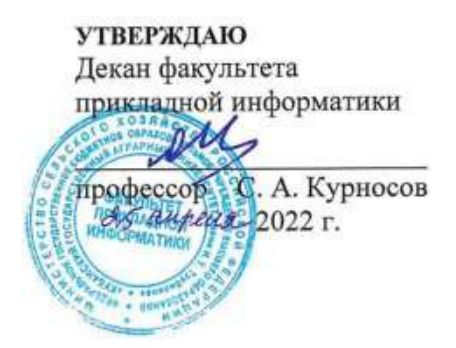

# **Программа учебной практики Ознакомительная практика**

**Направление подготовки 09.03.02Информационные системы и технологии**

**Направленность Создание, модификацияи сопровождение информационных систем, администрирование баз данных**

> **Уровень высшего образования бакалавриат**

> > **Форма обучения очная**

> > > **Краснодар 2022**

Программа практики «Ознакомительная практика» разработана на основе ФГОС ВО 09.03.02 Информационные системы и технологии, утвержденного приказом Министерства образования и науки РФ 19 сентября 2017 г. № 926.

Автор: ст.преподаватель кафедры компьютерных технологий и систем

Terred

А.В.Чемарина

Рабочая программа обсуждена и рекомендована к утверждению решением ка-федры компьютерных технологий и систем от 18.04.2022 г., протокол № 10.

Заведующий кафедрой канд. техн. наук., доцент  $U/V$  Т.В. Лукьяненко

Рабочая программа одобрена на заседании методической комиссии факультета прикладной информатики, протокол № 8 от 25.04.2022 г.

Председатель методической комиссии канд. пед. наук, доцент

Т.А. Крамаренко

Руководитель основной профессиональной образовательной программы канд. физ.-мат. наук, доцент

С.В. Лаптев

## **1 Цель и задачи освоения дисциплины**

**Целью** учебной практики является получение первичных профессиональных умений и навыков, в том числе первичных умений и навыков научно-исследовательской деятельности.

В результате ознакомительной практики студент получает информацию для правильного выбора в будущем своих конкретных профессиональных интересов и приоритетов. Практика направлена на закрепление, расширение, углубление и систематизацию знаний.

# **2 Задачи учебной практики**

Задачами учебной практики –ознакомительная практика –являются:

ознакомление с различными видами производственной деятельности соответствующих подразделений;

изучение информационных технологий и систем, применяемых на производстве;

получение навыков практической работы на оборудовании и с информационными системами организации.

## **3 Вид практики, тип практики**

Вид практики – учебная. Тип практики – ознакомительная практика.

## **4 Способ проведения учебной практики**

Учебная практика проходит стационарно, на кафедре компьютерных технологий и систем факультета прикладной информатики КубГАУ*.*

## **5 Форма проведения практики**

Практика проводится дискретно, путем выделения в календарном учебном графике непрерывного периода учебного времени для проведения учебной практики*.*

## **6 Перечень планируемых результатов обучения при прохождении практики, соотнесенных с планируемыми результатами освоения ОПОП ВО**

В результате прохождения практики формируются следующие компетенции**:**

ОПК-1–Способен применять естественнонаучные и общеинженерные знания, методы математического анализа и моделирования, теоретического и экспериментального исследования в профессиональной деятельности;

ОПК-2–Способен использовать современные информационные технологии и программные средства, в том числе отечественного производства, при решении задач профессиональной деятельности;

ОПК-3–Способен решать стандартные задачи профессиональной деятельности на основе информационной и библиографической культуры с применением информационно-коммуникационных технологий и с учетом основных требований информационной безопасности;

ОПК-6–Способен разрабатывать алгоритмы и программы, пригодные для практического применения в области информационных систем и технологий.

## **7 Место учебной практики в структуре ОПОП ВО**

«Ознакомительная практика» является элементом обязательной части.

Дисциплина изучается на 1 курсе, в 2 семестре по учебному плану очной формы обучения.

## **8 Содержание учебной практики**

Общая трудоемкость производственной практики составляет 108 часов, 3 зачетных единиц.

Форма контроля зачет.

Таблица 1 – Содержание и структура практики для очной формы обучения

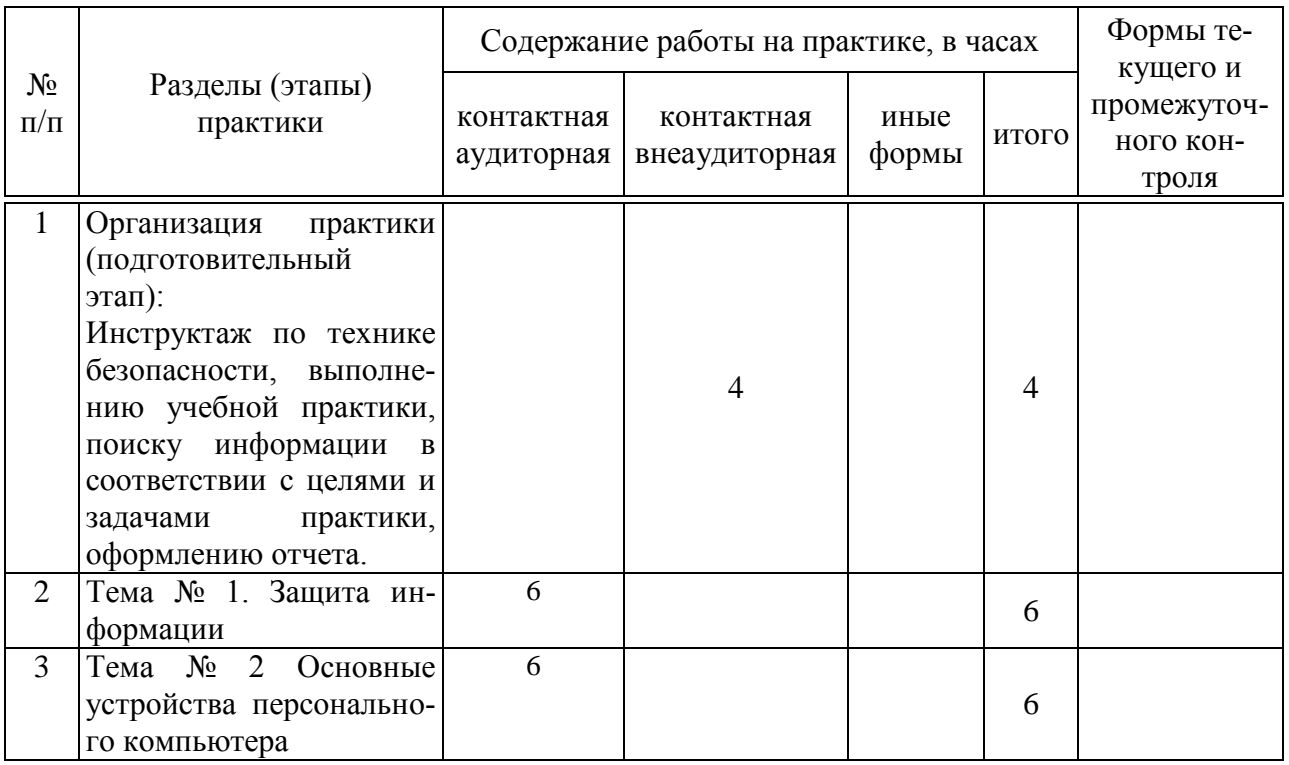

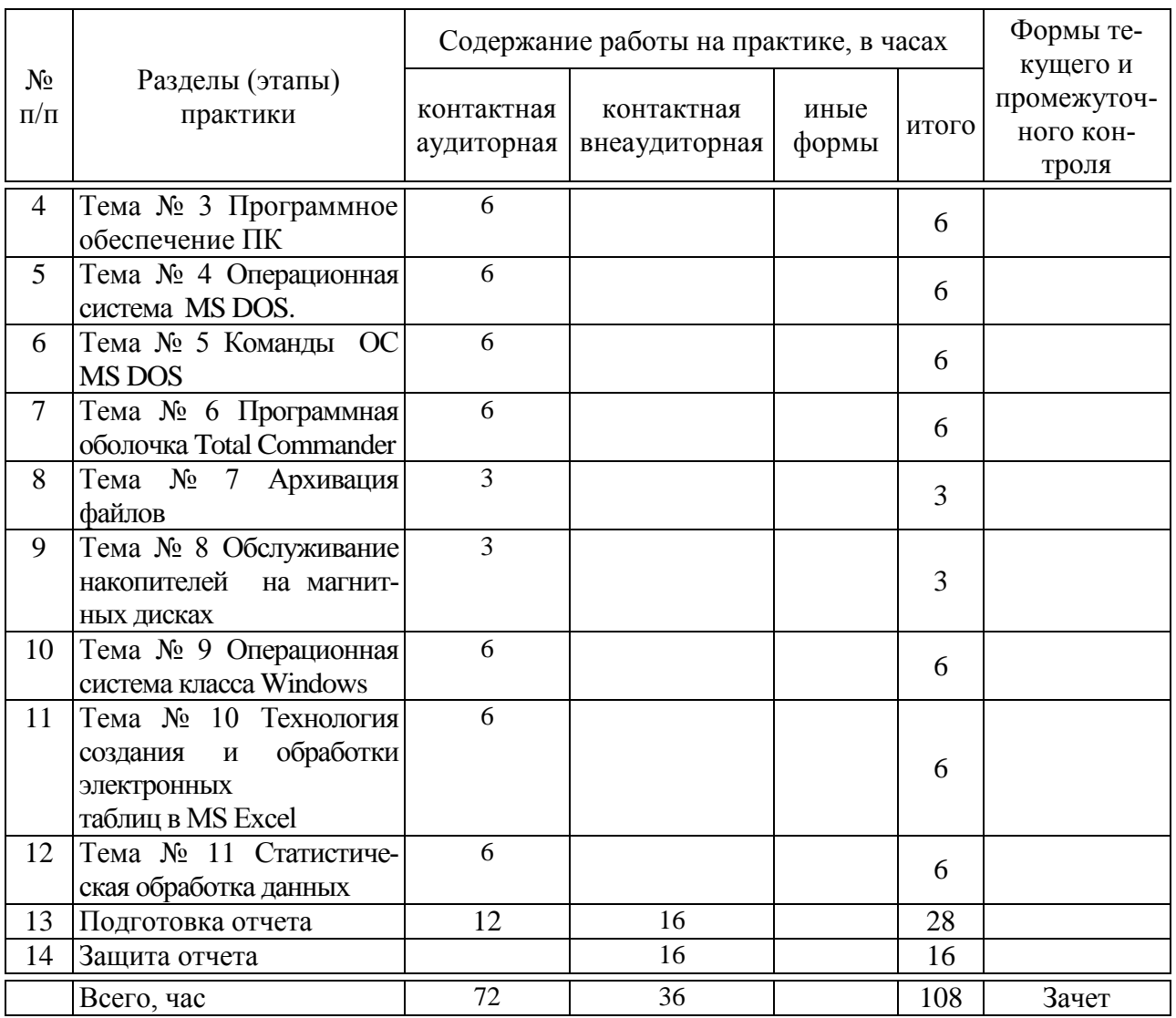

## **9 Требование к форме отчетности по практике. Промежуточная аттестация по итогам учебной практики**

Заключительный контроль (промежуточная аттестация) подводит итог прохождению учебной практики. Учебным планом по учебной практике предусмотрен зачет.

Отчет о прохождении практики подготавливается в текстовом редакторе Microsoft Word и представляет собой электронную тетрадь, которую необходимо заполнить практиканту. В целях облегчения планирования объема выполняемых заданий на день в электронной тетради все задания распределены по дням учебной практики.

В результате прохождения учебной практики практикант предоставляет диск, содержащий заполненную электронную тетрадь и файлы с выполненными практическими заданиями. В отчете должны найти отражения все темы, изученные в процессе прохождения практики.

Защита отчета предполагает ответы на вопросы по защищаемой теме и демонстрацию на компьютере, необходимые пояснения практиканта о ходе выполнения заданий.

# 10 Фонд оценочных средств по учебной практике

## 10.1 Перечень компетенций с указанием этапов их формирования в процессе освоения образовательной программы

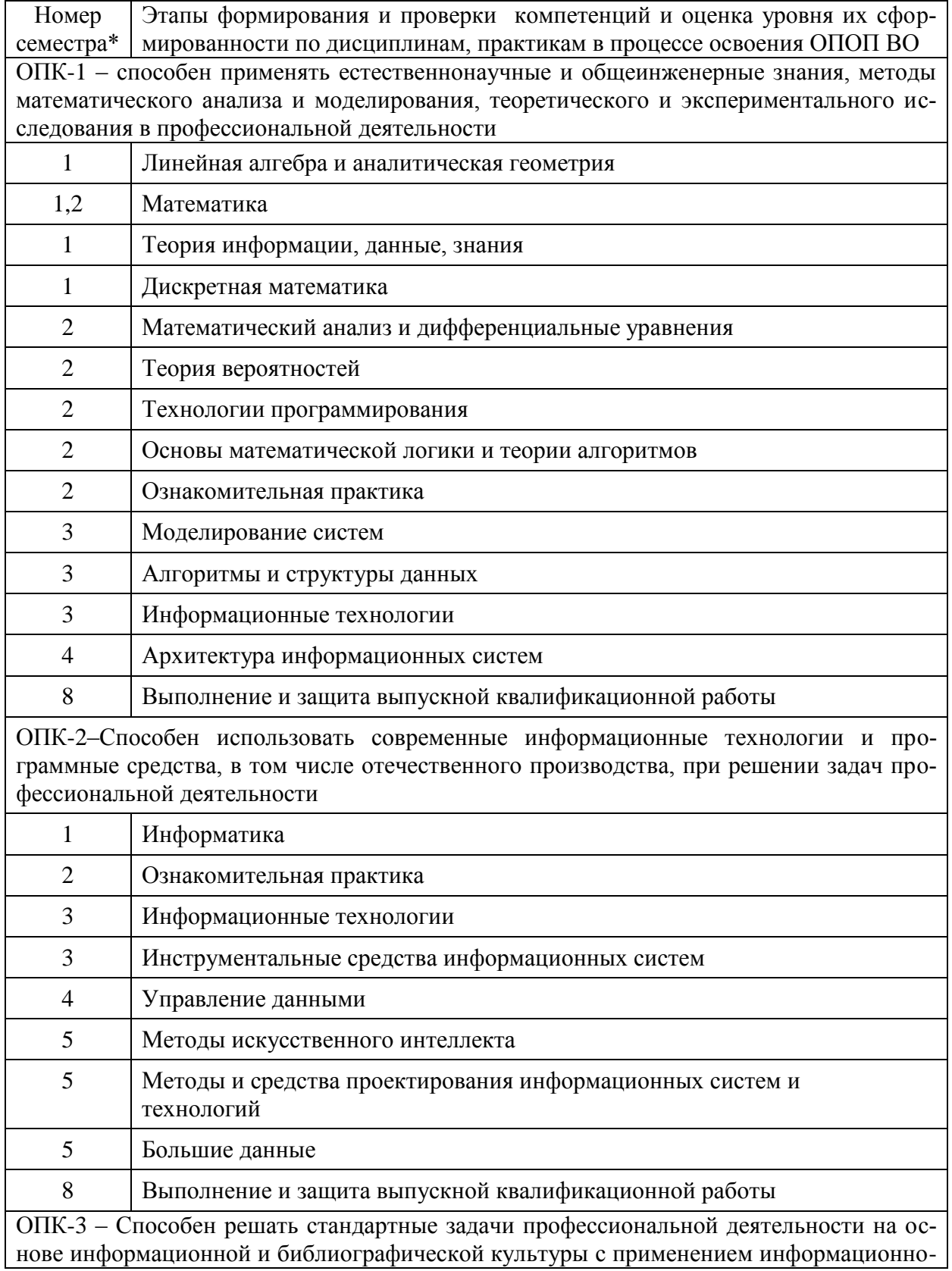

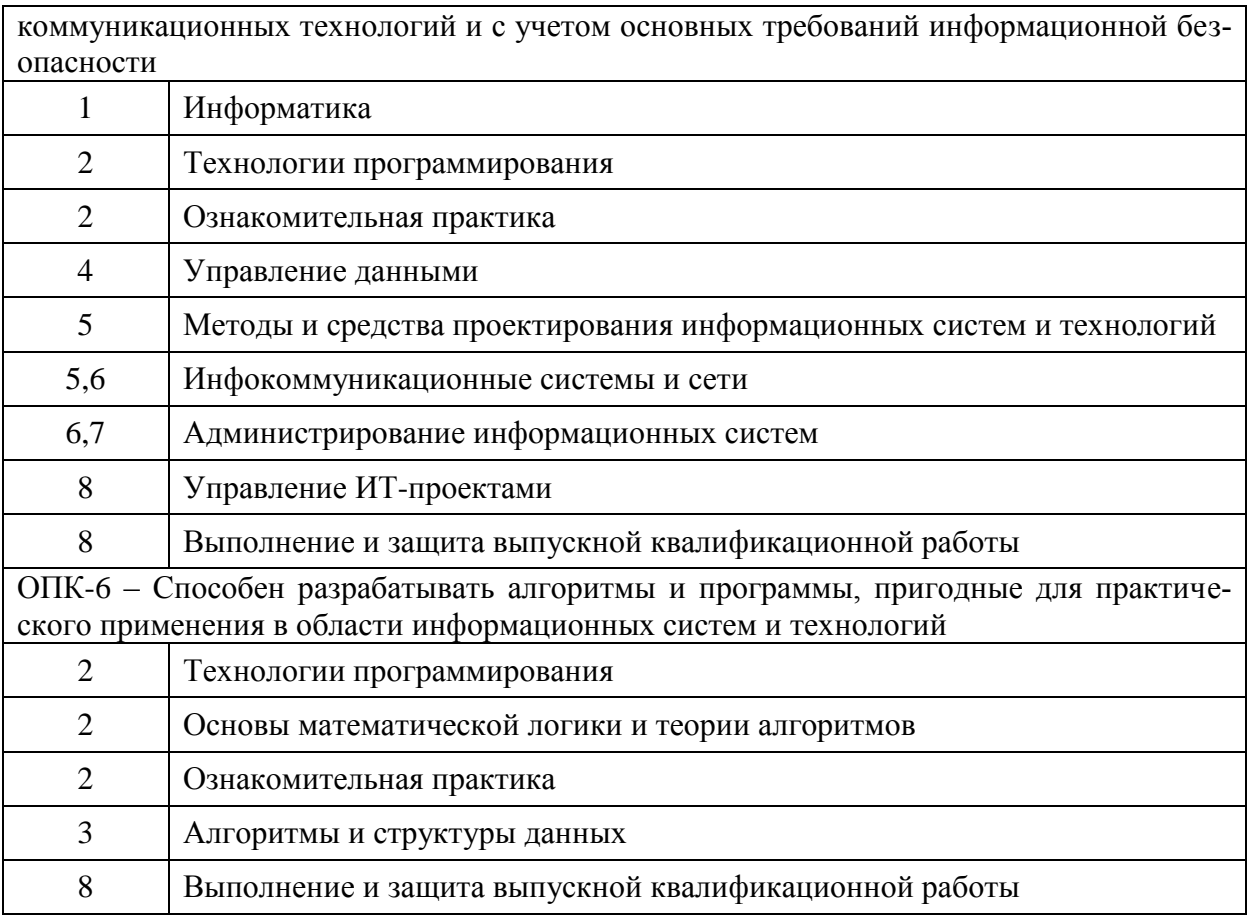

### 10.2 Описание показателей и критериев оценивания компетенций на различных этапах их формирования, описание шкал оценивания

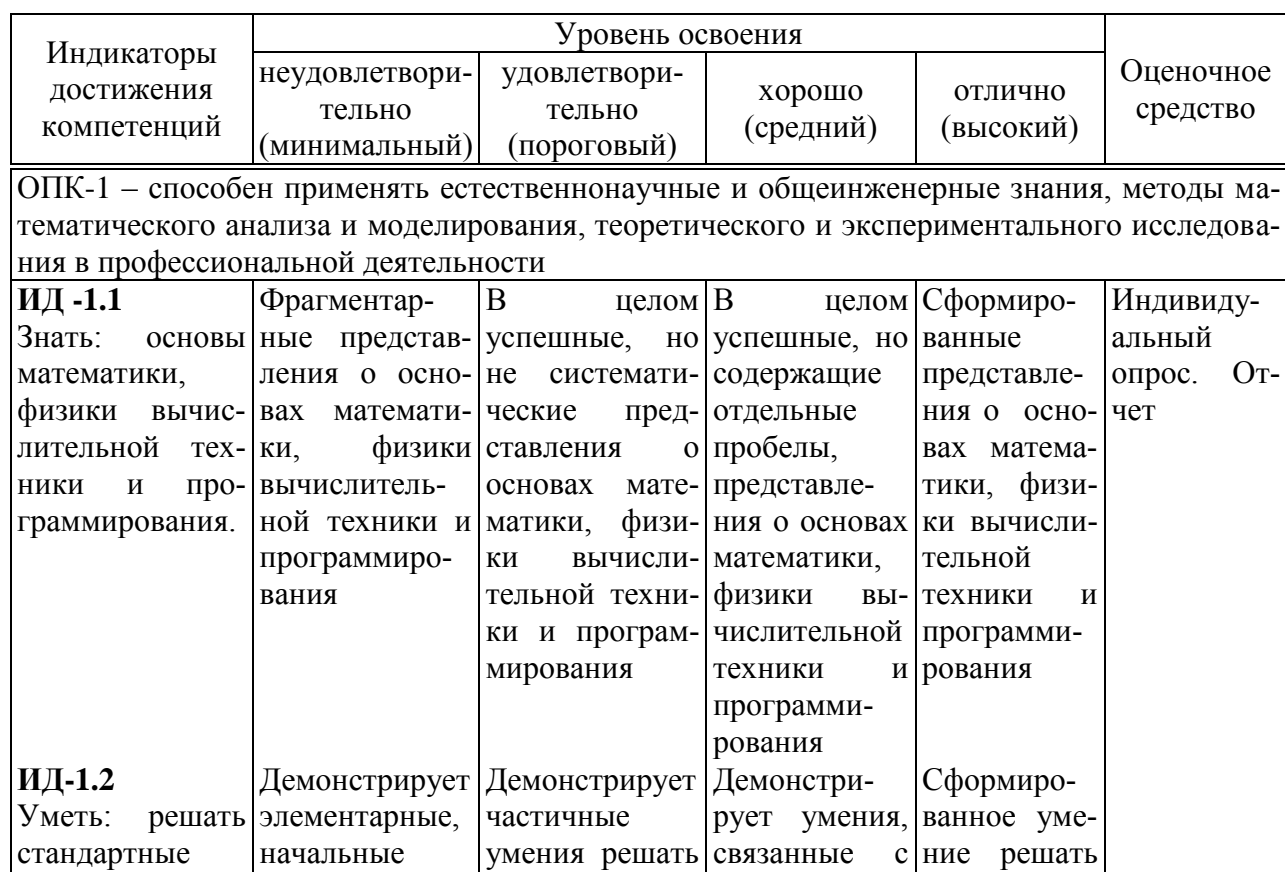

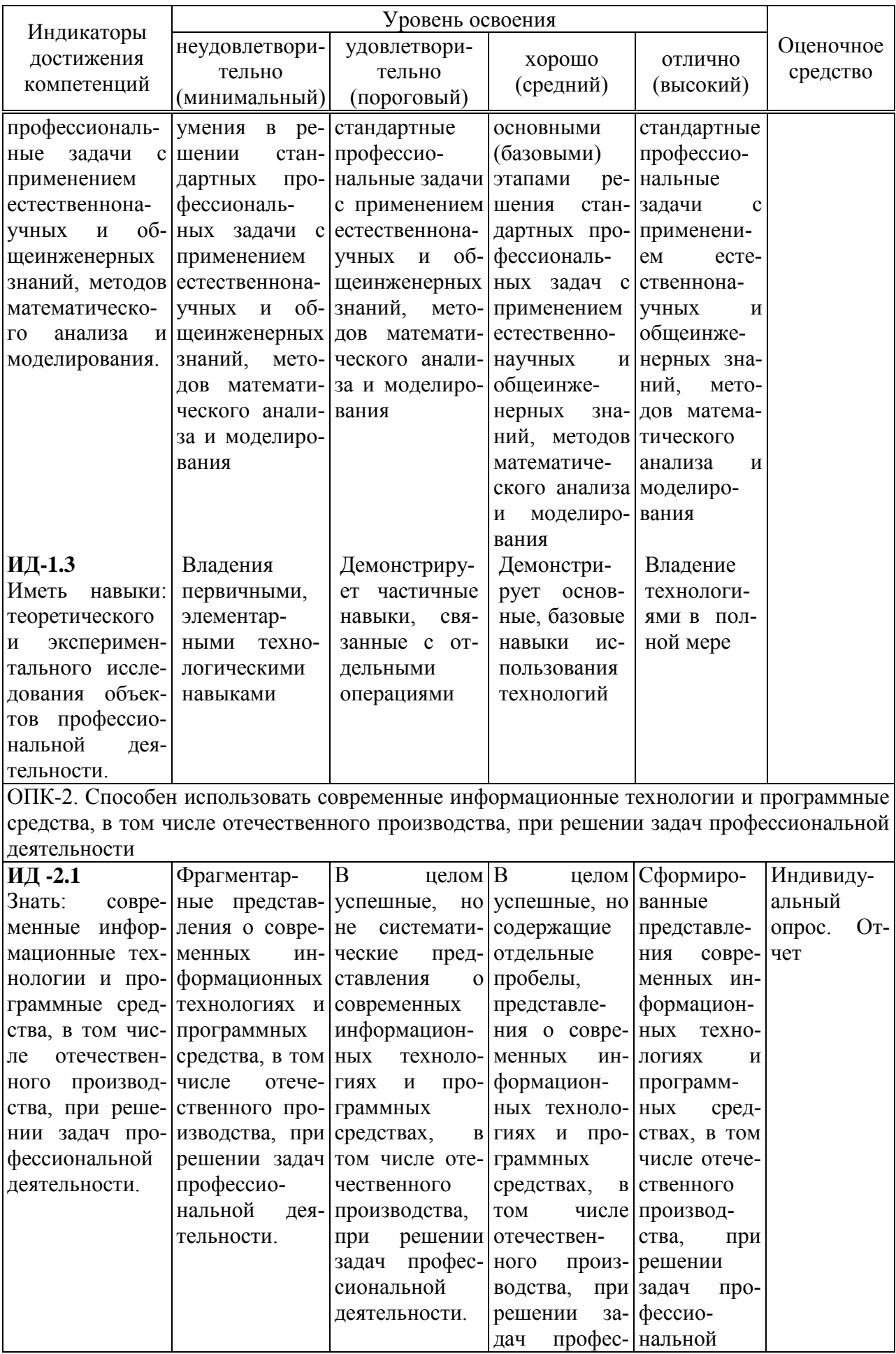

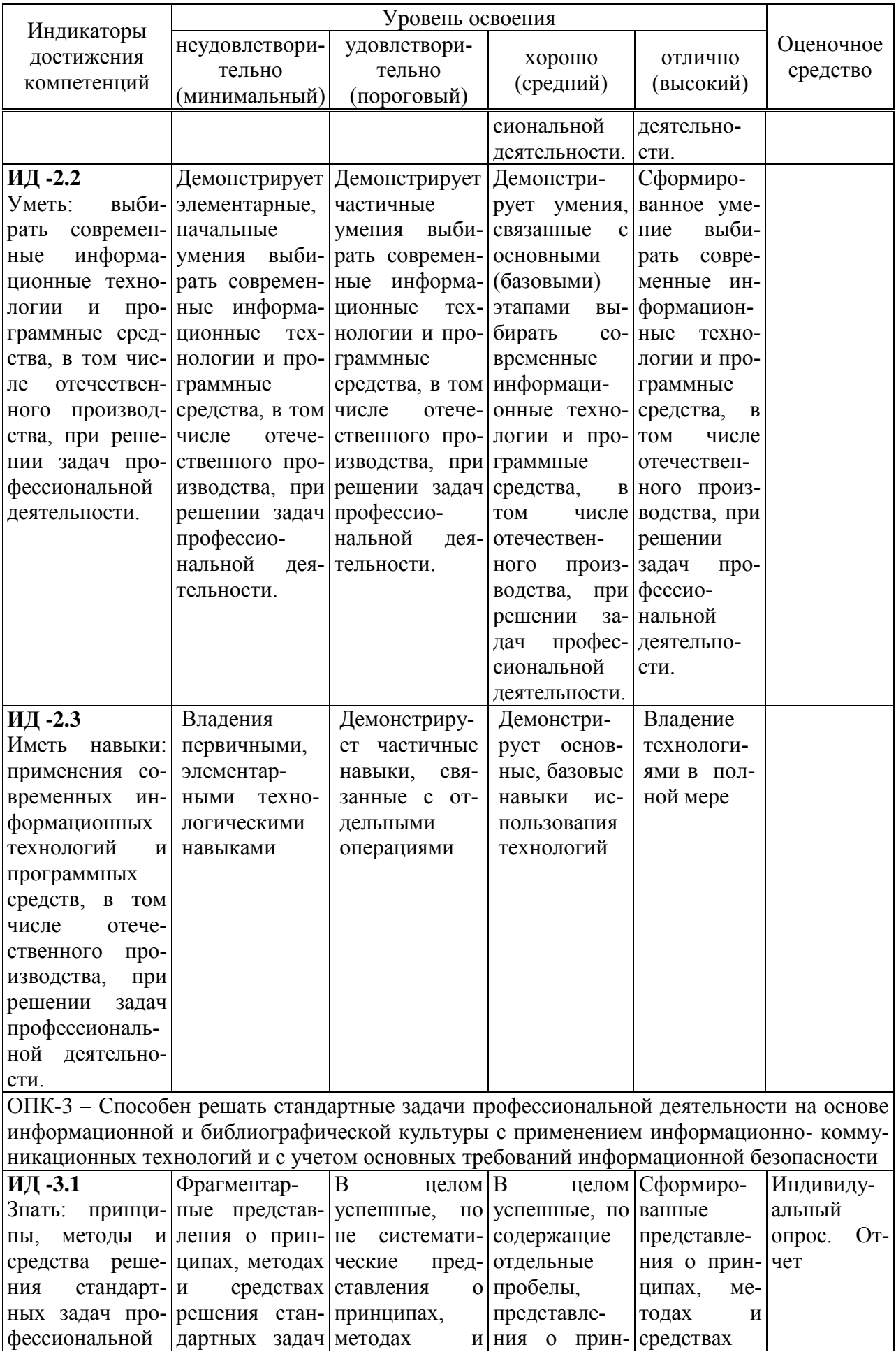

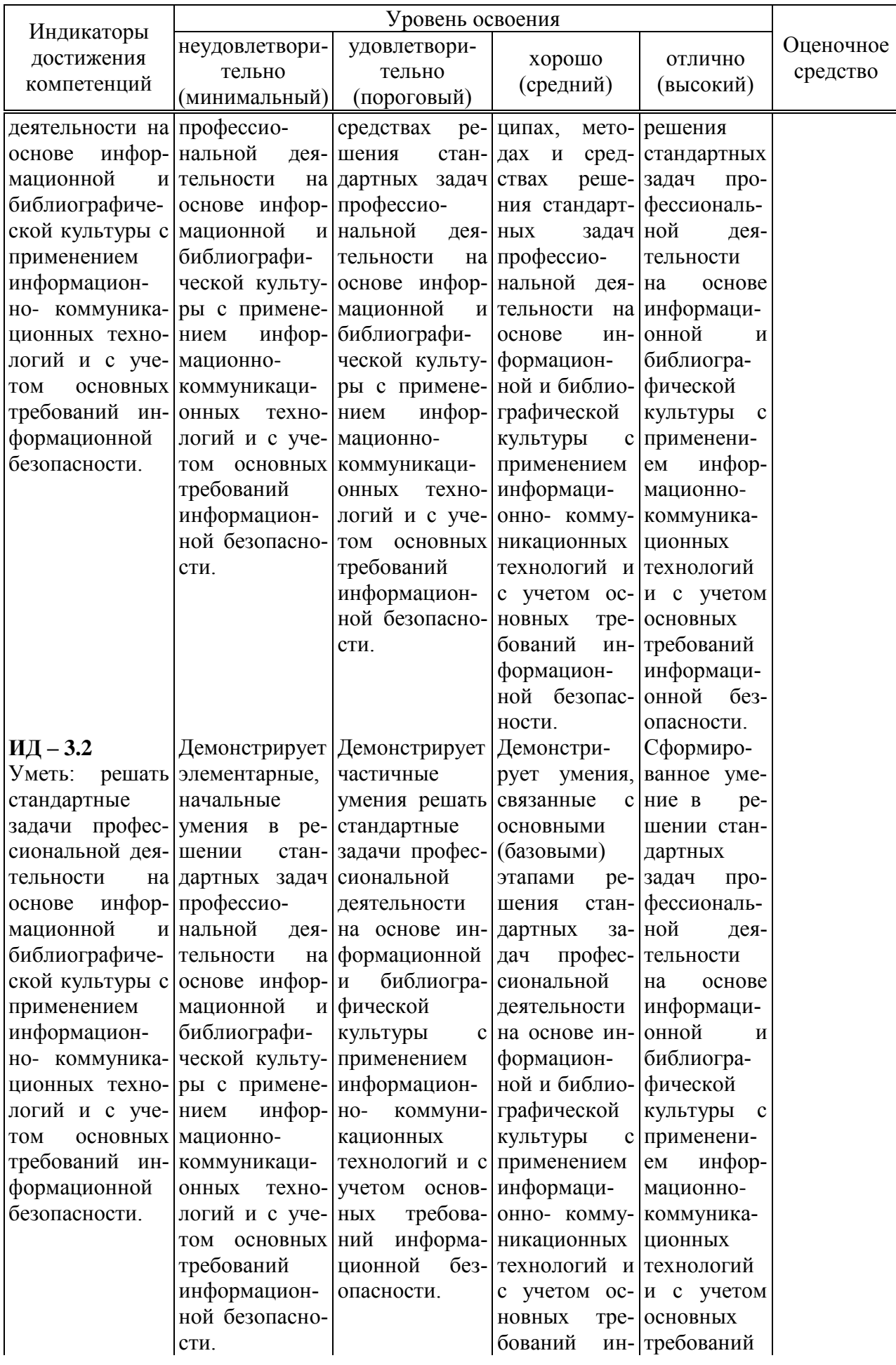

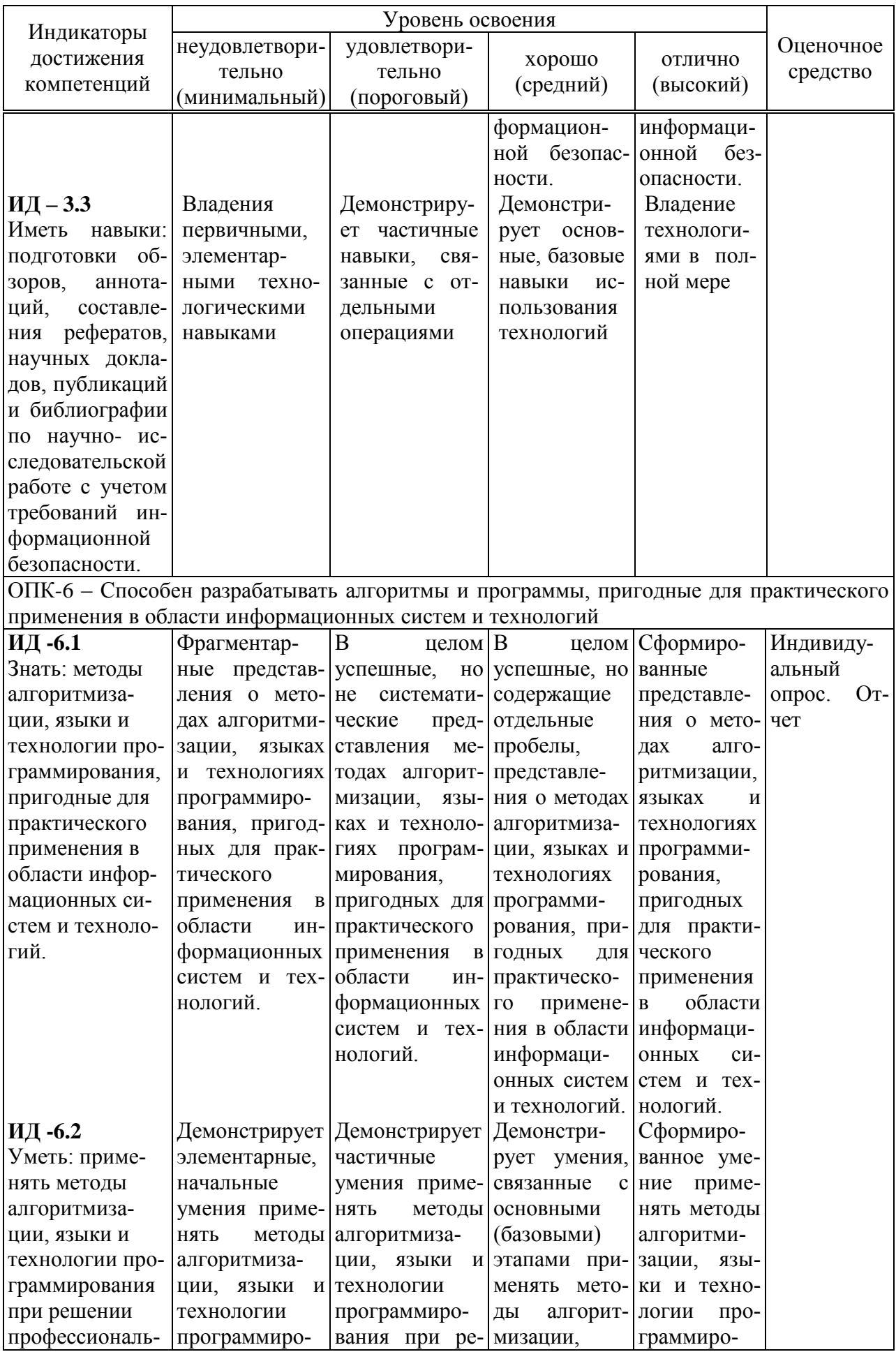

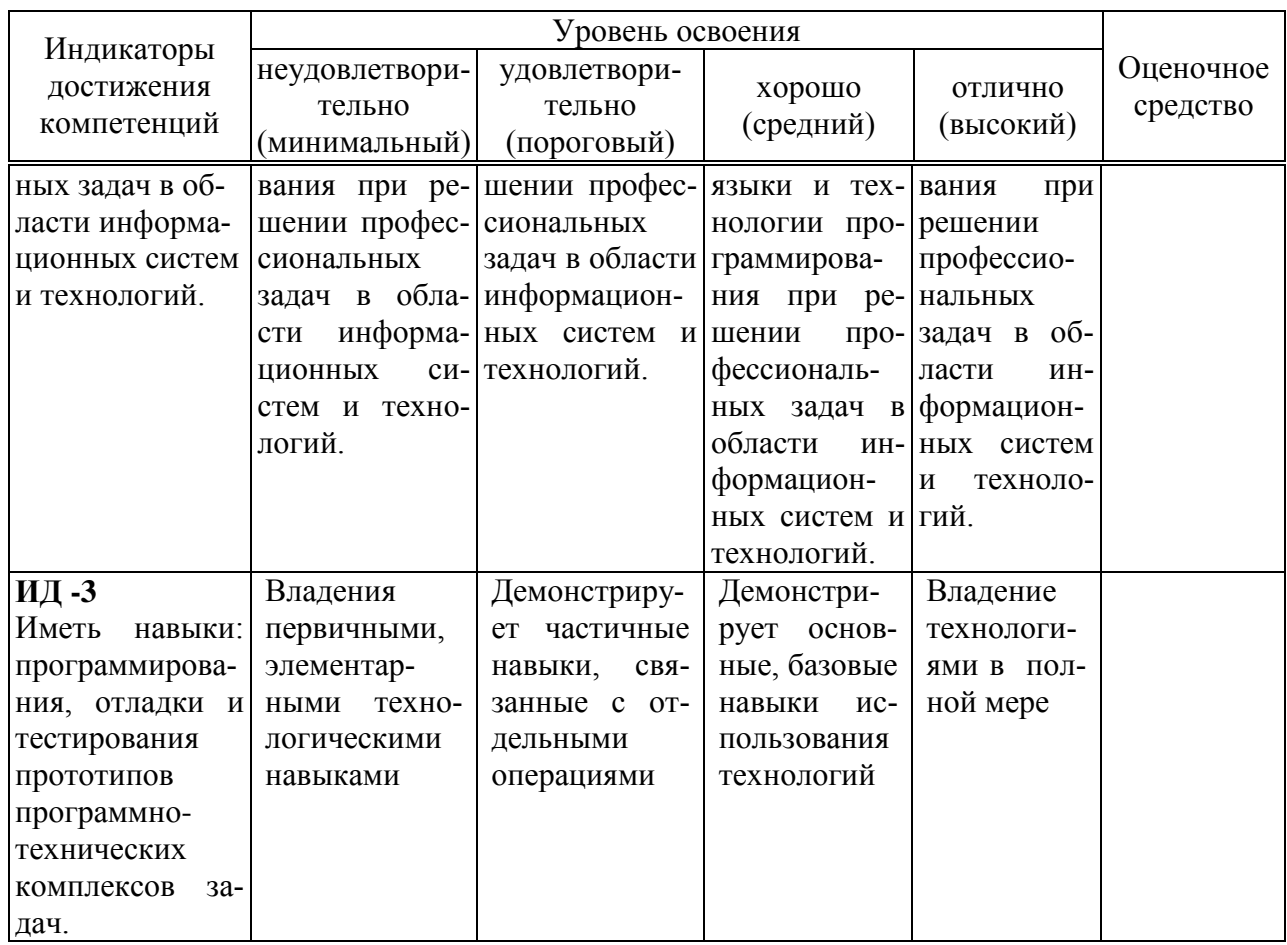

## 10.3 Типовые контрольные задания или иные материалы, необходимые для оценки знаний, умений, навыков характеризующих этапы формирования компетенций в процессе освоения образовательной программы

Основным итоговым документом, отражающим степень и качество выполнения обучающимися задания практики, является отчет по практике.

Заключительный контроль подводит итог прохождению учебной практики. Учебным планом по учебной практике предусмотрен зачет.

Защита отчета предполагает ответы на вопросы по защищаемой теме и демонстрацию на компьютере и необходимые пояснения практиканта о ходе выполнения заданий. Ниже приведены несколько вариантов типовых контрольных вопросов для оценки знаний, умений и навыков.

### Вопросы для проведения защиты отчета по результатам учебной практики:

### Тема 1. Защита информации. Правила сохранения информации на магнитных носителях.

- способы создания резервных копий;
- обоснование выбора метода копирования информации;
- принципы работы программ восстановления удаленных файлов и каталогов;
- компьютерного вируса, зараженного диска, зараженного файла, испорченного файла;
- охарактеризуйте компьютерные вирусы по: среде обитания, способу  $\overline{\phantom{m}}$ заражения среды обитания, деструктивным возможностям, особенностям алгоритма;
- основные проявления компьютерных вирусов;  $\equiv$
- понятие антивирусной программы;  $\mathbf{r}$
- Кратко охарактеризуйте назначение классов антивирусных программ  $\overline{\phantom{a}}$ (программы-детекторы, -доктора, -ревизоры, -фильтры, -вакцины);
- Сформулируйте меры по обезвреживанию вирусов;  $\overline{\phantom{0}}$
- Сформулируйте основные меры профилактики от компьютерных виру- $\equiv$ COB.

### Тема 2. Основные устройства персонального компьютера (ПК)

- классификация современных компьютеров по: этапам развития, поколениям, архитектуре, производительности, условиям эксплуатации, габаритам корпуса.
- классификация, основные характеристики и принципы работы:  $\overline{\phantom{a}}$ 
	- накопителей на жестких магнитных дисках;
	- накопителей на оптических дисках;  $\mathbb{Z}^{\mathbb{Z}}$
	- логическая структура жесткого диска (блок начальной загрузки; таблица разделов; таблица размещения файлов (FAT); копия FAT; корневой каталог; область данных). Различия FAT и NTFS. Физическая структура жесткого диска (дорожка, сектор, кластер, цилиндр);
	- принтеров;  $\equiv$
	- мониторов;
	- клавиатур;
	- манипуляторов.
- назначение устройств, расположенных на системной (материнской) плате:
	- $\omega_{\rm{max}}$ центрального процессора;
	- постоянной (ROM) и оперативной (RAM) памяти, кэш-память:  $\omega_{\rm{max}}$
	- системной шины;  $\omega_{\rm{max}}$
	- гнёзд расширениий;  $\blacksquare$
- назначение адаптеров и контроллеров.

### Тема 3. Программное обеспечение ПК

- понятие программного обеспечения. Классификация;  $\mathbf{r}$
- назначение и состав системного программного обеспечения. L.
- назначение и состав прикладного программного обеспечения.  $\overline{a}$
- назначение инструментального программного обеспечения. Классифи- $\equiv$ кация инструментальных программных средств.

Требования к отчету по учебной практике.

Программа практики - электронная тетрадь.

Отчет о прохождении практики подготавливается в текстовом редакторе Microsoft Word и представляет собой электронную тетрадь, которую необходимо заполнить практиканту. В целях облегчения планирования объема выполняемых заданий на день в электронной тетради все задания распределены по дням учебной практики.

Ниже приводятся темы учебной практики по дням.

*Тема 1. Защита информации.* 

*День 2*

*День 1*

*Тема 2. Основные устройства персонального компьютера (ПК)*

*День 3*

*Тема 3. Программное обеспечение ПК*

*День 4*

*Тема 4. Операционная система MS DOS.*

*Тема 5. Команды операционной системы MS DOS*

*День 6*

*День 5*

*Тема 6 Программная оболочка Total Commander*

*День 7*

#### *Тема 8. Обслуживание накопителей*

*Тема 9. Операционная система Windows ХР*

*День 9*

*День 8*

*Тема 10. Технология создания и обработки электронных текстовых документов*

*День 10*

*Тема 11. Технология создания и обработки электронных таблиц в MS Excel*

*День 11*

#### *Тема 12. Статистическая обработка данных*

Для выполнения программы учебной практики обучающемуся выдается Индивидуальное задание. На основе задания утверждается рабочий график-план, в котором указываются: содержание выполняемых работ и ожидаемые результаты. В процессе прохождения практики обучающийся заполняет ежедневно (за несколько дней) дневник о прохождении практики, в котором факт выполнения определенного задания подтверждается руководителем.

В результате прохождения учебной практики практикант предоставляет диск, содержащий заполненную электронную тетрадь и файлы с выполненными практическими заданиями. В отчете должны найти отражения все темы, изученные в процессе прохождения практики.

Для оценки уровня освоения компетенций на этапе защиты отчета о прохождении практики используется оценочный лист.

#### **Вопросы и задания для проведения промежуточного контроля**

**Компетенция:** способность решать стандартные задачи профессиональной деятельности на основе информационной и библиографической культуры с применением информационно-коммуникационных технологий и с учетом основных требований информационной безопасности (ОПК-1).

#### **Вопросы:**

- 1. Предмет и задачи информатики.
- 2. Информация: определение, виды и свойства.
- 3. Информационные процессы.
- 4. Информационные технологии.
- 5. Информационные системы.
- 6. Информация. Меры информации.
- 7. Единицы измерения информации.
- 8. Представление информации в памяти компьютера.
- 9. Классификация компьютеров: основания (признаки) классификации, классификация компьютеров по различным основаниям.
- 10. Принципы построения и функционирования компьютера.
- 11. Состав и назначение базовых элементов ПК.
- 12. Системная и локальные шины.
- 13. Микропроцессоры. Устройство, характеристики.
- 14. Память ПК. Классификация устройств хранения данных. Внутренняя память. Назначение и характеристики.
- 15. Внешняя память ПК. Накопители на магнитных дисках, их назначение и характеристики, физическая и логическая структура дисков.
- 16. Внешняя память ПК. Накопители на оптических дисках. Принцип действия, основные характеристики. Сравнительные характеристики CD, DVD, Blu-ray.
- 17. Накопители на магнитооптических дисках, полупроводниковых элементах. Принцип действия, основные характеристики. Накопители на магнитной ленте, их назначение и характеристики.
- 18. Устройства ввода графической информации: Сканер, Графический планшет, Видеокамера, Вебкамера. Принцип работы, характеристики.
- 19. Устройства ввода звука: Аккордовая клавиатура, Микрофон, Диктофон. Принцип работы, характеристики.
- 20. Устройства ввода текстовой информации. Клавиатура. Принцип работы, характеристики.
- 21. Указательные (координатные) устройства ввода: Мышь, Тачпад, Трекбол, Графический планшет, Световое перо. Принцип работы, характеристики.
- 22. Устройства для вывода визуальной информации: Монитор, Проектор, Принтер, Графопостроитель. Принцип работы, характеристики.
- 23. Системное программное обеспечение: базовое и сервисное ПО. Назначение и состав системного ПО.
- 24. Базовое программное обеспечение: операционные системы (ОС), программные оболочки. Назначение, состав и характеристика основных составляющих базового программного обеспечения.
- 25. Сервисное программное обеспечение: антивирусные программы, программы архивирования, диагностики, обслуживания сети и дисков, интегрированные системы обслуживания аппаратуры (драйверы, утилиты). Примеры. Принцип работы.
- 26. Прикладное программное обеспечение. Назначение, классификация по функциональному назначению.
- 27. Инструментальное программное обеспечение. Назначение и классифика-

ция.

28. Основные принципы организации хранения информации на ВЗУ: понятие файла, каталога, организация иерархической структуры каталогов, понятие текущего устройства и текущего каталога, указание путей к файлам.

Компетенция: способен использовать современные информационные технологии и программные средства, в том числе отечественного производства, при решении задач профессиональной деятельности (ОПК-2).

## Вопросы:

- 1. Системная оболочка ТС. Назначение, область применения и принципы **работы**
- 2. Структура экрана после запуска оболочки. Режимы работы панелей ТС.
- 3. Способы выделения групп файлов в ТС.
- 4. Создание новых файлов и каталогов в ТС.
- 5. Копирование и удаление файлов и каталогов в ТС.
- 6. Перемещение/переименование файлов и каталогов в ТС.
- 7. Просмотр содержимого файлов и каталогов в ТС.
- 8. Назначение и характеристика OC WINDOWS.
- 9. Файловая система WINDOWS: имена внешних устройств; правила образования имен файлов, простое имя файла, типы файлов; пути к файлам, полное имя файла. Понятие «папка». Иерархия папок в WINDOWS.
- 10. Основные типы окон в WINDOWS. Элементы управления окнами: закрытие, свертывание, развертывание окна, прокрутка информации в окне; изменение размеров окна и его положения на рабочем столе.
- 11. Диалоговые окна. Типы полей диалога.
- 12. Поиск файлов и папок.
- 13. Способы запуска приложений и открытия документов.
- 14. Объекты рабочего стола и использование манипулятора «мышь». Контекстные меню объектов.
- 15. Работа с приложением «проводник». Структура окон проводника при работе в однооконном и двухоконном режимах. Меню проводника, панель инструментов; изменение способов отображения объектов; выбор вариантов упорядочения папок и каталогов в окне проводника.
- 16. Работа с приложением «проводник». Способы выделения объектов.
- 17. Работа с приложением «проводник»: создание новых папок и файлов.
- 18. Понятие ярлыка. Способы создания ярлыков, размещение ярлыков на рабочем столе, удаление ярлыков.
- 19. Работа с приложением «проводник»: переименование папок и файлов; способы запуска приложений и открытия документов.
- 20. Работа с приложением «проводник»: копирование, перемещение и удаление папок и файлов; отмена выполненных действий.
- 21. Назначение текстовых процессоров. Запуск текстового процессора MSWORD. Типовая структура интерфейса текстового процессора. Изменение интерфейса. Копирование, перемещение и удаление в текстовом

редакторе.

- 22. Текстовый процессор MSWORD. Создание, сохранение, открытие документов. Переключение между окнами. Способы выделения фрагментов текста. Форматирование символов.
- 23. Текстовый процессор MSWORD. Абзац, его характеристики и действия над ним.
- 24. Текстовый процессор MSWORD. Создание и форматирование таблиц, вычисления в таблицах.
- 25. Текстовый процессор MSWORD. Списки: типы списков, создание и форматирование списков.
- 26. Текстовый процессор MSWORD. Редактор формул.
- 27. Текстовый процессор MSWORD. Создание макросов в Word
- 28. Электронные таблиц: назначение и области применения. Типовой интерфейс табличного процессора MS EXCEL. Действия над листами рабочей книги. Многооконный режим работы.
- 29. Табличный процессор MS EXCEL. Типы данных, хранимых в клетках таблицы. Ввод и редактирование данных. Виды диапазонов, способы выделения диапазонов.
- 30. Абсолютные и относительные ссылки, смешанные ссылки. Копирование и перемещение формул. Понятие функции. Типы аргументов функции.
- 31. Табличный процессор MS EXCEL. Виды диаграмм, используемые в электронных таблицах. Этапы построения диаграммы. Редактирование диаграммы, форматирование диаграммы.
- 32. Табличный процессор MS EXCEL. Сортировка данных. Фильтры. Консолидация таблиц.
- 33. Базы данных (БД). Определение БД, СУБД. Структурные элементы БД. Модели данных.
- 34. Основные этапы работы с БД.
- 35. Базы данных. Отношения и схема данных.
- 36. Базы данных. Создание таблиц. Создание схемы данных. Ввод данных в таблицы. Создание форма и отчетов. Создание запросов.
- 37. Основы языка запросов SQL

**Компетенция:** способность работать с компьютером как средством управления информацией, работать с информацией из различных источников, в том числе в глобальных компьютерных сетях (ОПК-3)

## **Вопросы:**

- 1. Компьютерные сети. Основные цели создания сетей. Классификация сетей.
- 2. Компьютерные сети. Физическая передающая среда передачи данных.
- 3. Компьютерные сети. Аппаратные средства передачи данных.
- 4. Локальные КС. Топологии сети
- 5. Основы организации сети INTERNET. Протоколы компьютерной сети. Система адресации в INTERNET.
- 6. Понятие IP-адреса. Основы доменной системы имен (DNS).
- 7. Подключение к сети Интернет. Преимущества и недостатки различных

вариантов.

8. Поиск информации в INTERNET.

**Компетенция:**– способен разрабатывать алгоритмы и программы, пригодные для практического применения в области информационных систем и технологий (ОПК-6)

## **Вопросы:**

- 1. Защита информации. Возможные последствия атак на информацию. Атакуемые сетевые компоненты. Категории информационной безопасности.
- 2. Защита информации. Категории информационных систем:
- 3. Проблемы информационной безопасности.
- 4. Методика реализации политики безопасности.
- 5. Угрозы безопасности, их классификация и характеристики.
- 6. Меры противодействия угрозам национальной безопасности России в информационной сфере
- 7. Механизмы обеспечения безопасности.

## *Практические задания для зачета:*

В рамках практического задания для оценки освоения компетенций ОПК-1, ОПК-2, ОПК-3, ОПК-6; обучающемуся предлагается выполнить следующее задание:

Задание 1.

Решите задачу:

Небольшая станция в годы гражданской войны 24 раза переходила из рук в руки. В сообщении: "На станции красные" содержится 1 бит информации. Сколько раз занимали станцию белые, если Зеленым это удавалось сделать в два раза реже?

Задание 2.

1. Создание в текстовом редакторе MS Word таблицу.

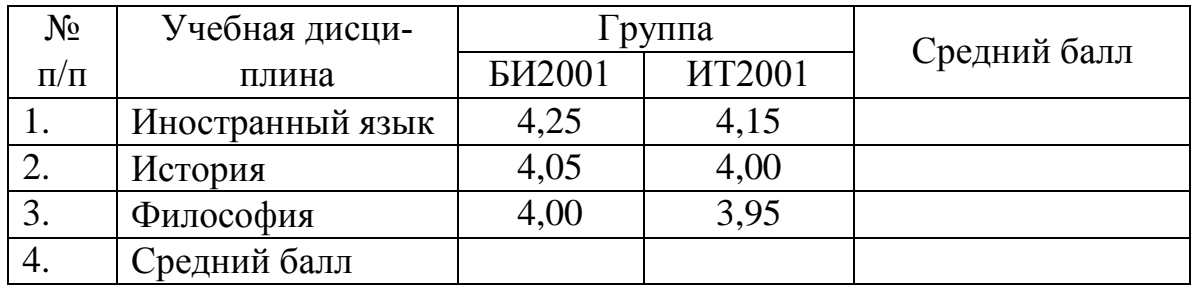

2. В поле «№ п/п» сделать автоматическую нумерацию.

3. Для «шапки таблицы» поставить выравнивание «по центру» и по горизонтали, и по вертикали.

4. Рассчитать средний балл.

5. Построить диаграмму, на которой отразите успеваемость групп по дисциплинам. На диаграмме должны быть подписаны элементы: «Название диаграммы», «Подписи сей», «Подписи данных», «Легенда».

6. Скопируйте диаграмму в созданный текстовый документ.

Залание 3

Поиск информации в INTERNET. Найдите с копируйте в созданный текстовый документ описание топологии «Звезда».

### 10.4 Методические материалы, определяющие процедуры оценки знаний, умений и навыков характеризующих этапы формирования компетенций

Ознакомительная практика: метод. рекомендации / сост. В.И. Лойко, Т.А. Анищик, А. В. Чемарина. – Краснодар : КубГАУ, 2020. – 31 с.

### Критерии оценивания результатов обучения по результатам прохождения практики

Результаты выполнения и защиты отчета по учебной практике оцениваются «зачтено», «не зачтено» и заносятся в зачетную книжку обучающегося, протокол защиты отчета, ведомость.

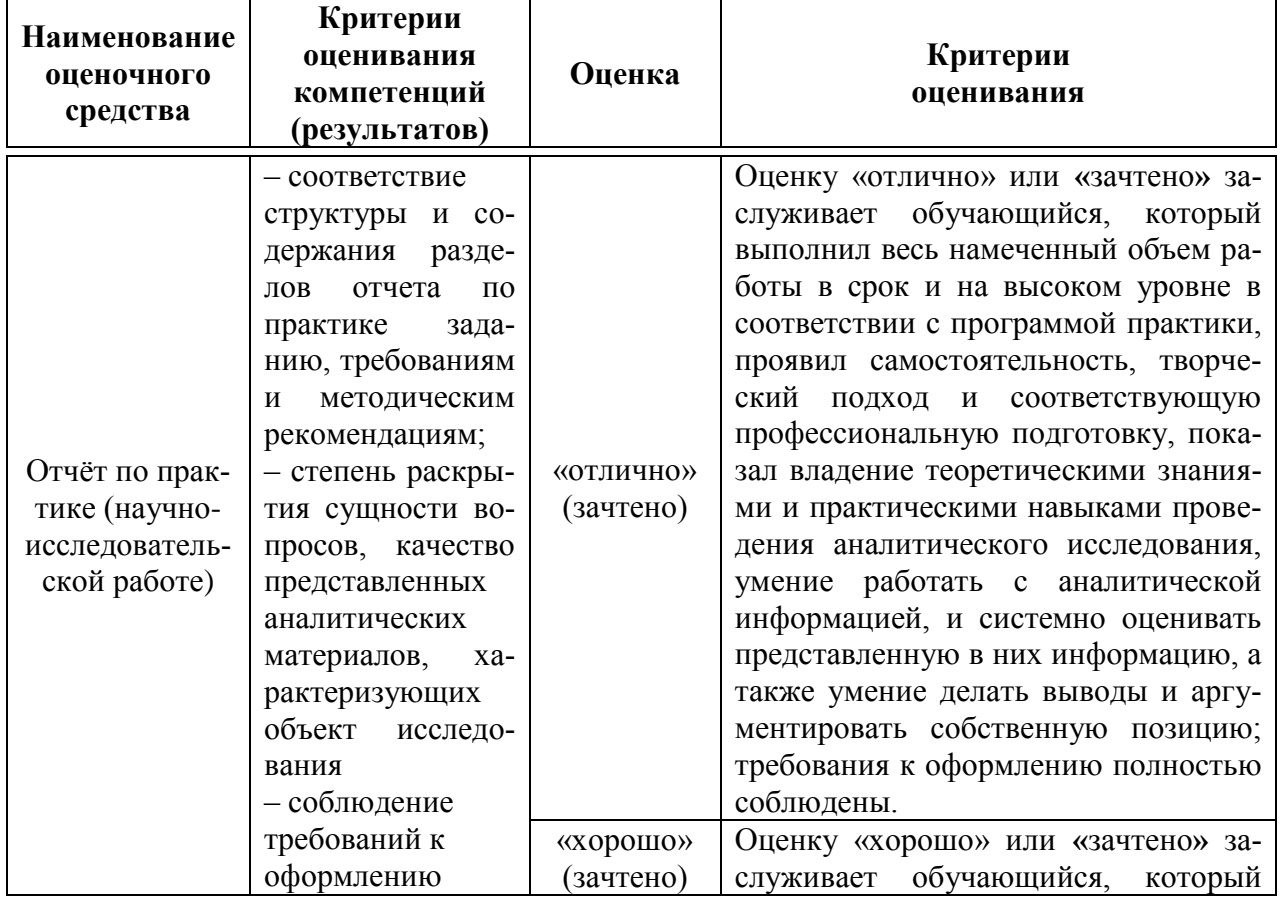

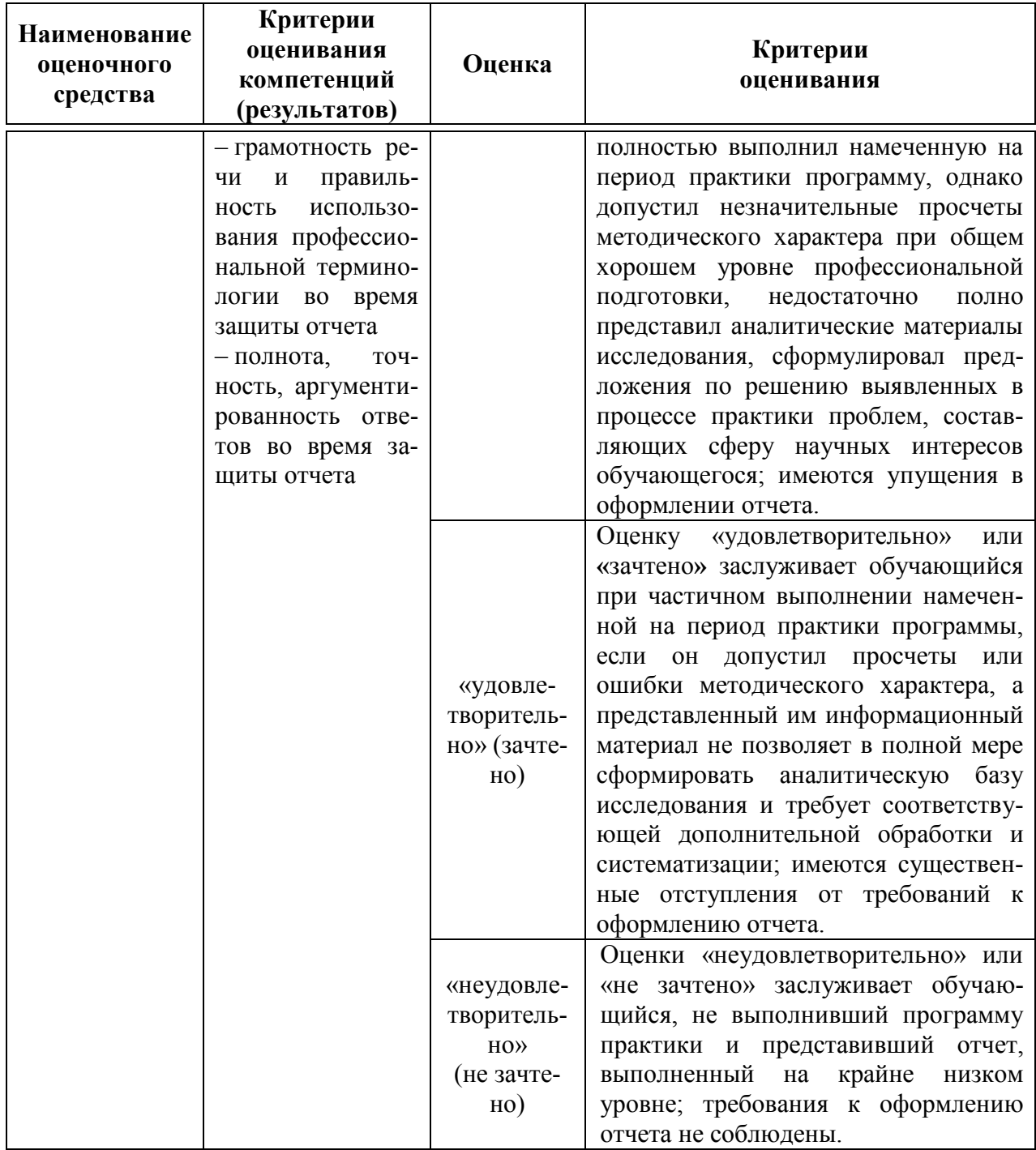

Аттестационный оценочный лист для оценки защиты отчета по прохождению практики.

## Аттестационный лист по практике

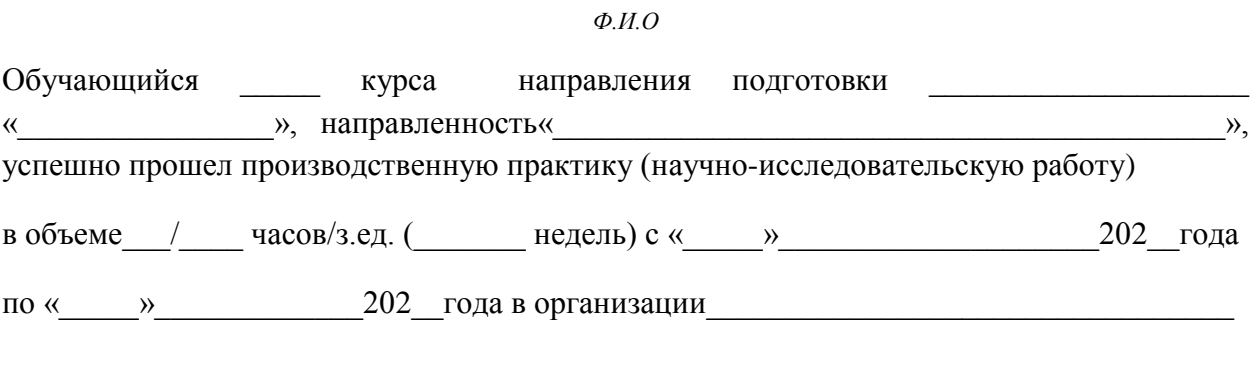

В ходе выполнения индивидуального задания и программы практики обучающийся освоил следующие компетенции

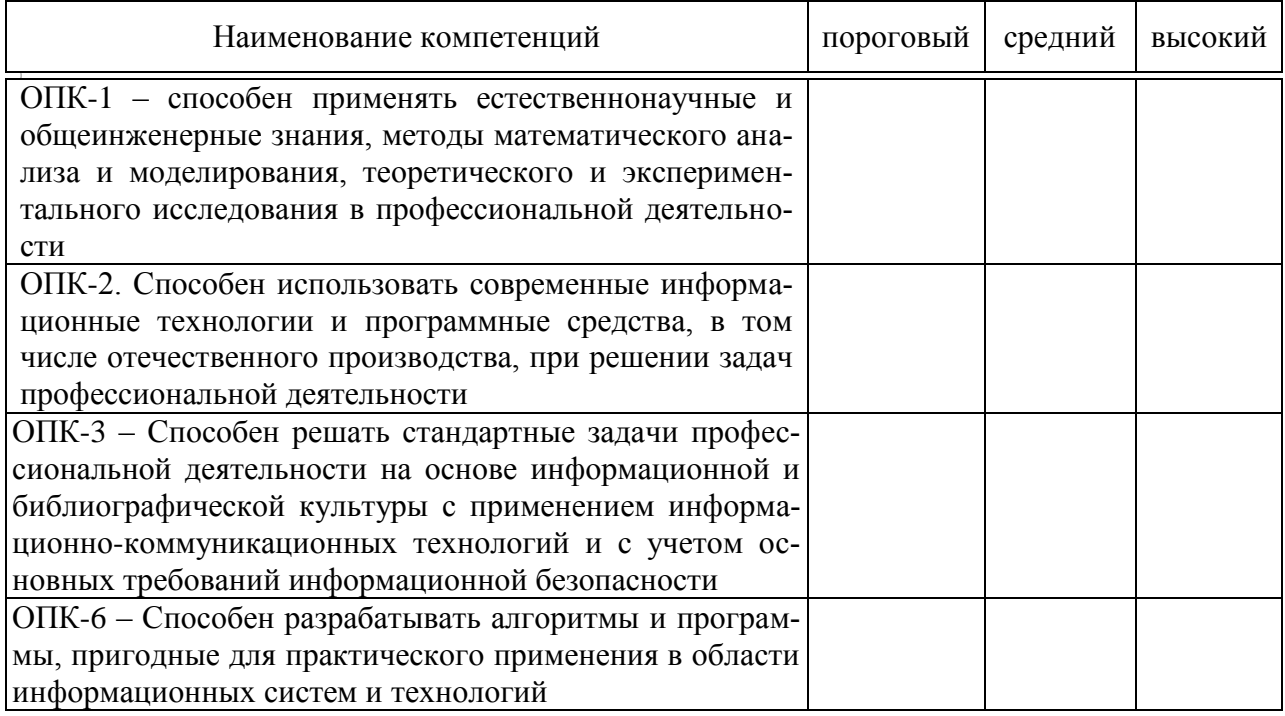

Руководитель практики от университета

# **11 Перечень основной и дополнительной учебной литературы**

### **Основная учебная литература**

- 1. Метелица Н.Т. Основы информатики [Электронный ресурс]: учебное пособие/ Метелица Н.Т., Орлова Е.В.— Электрон. текстовые данные.— Краснодар: Южный институт менеджмента, 2012.— 113 c.— Режим доступа: [http://www.iprbookshop.ru/9751.](http://www.iprbookshop.ru/9751)
- 2. Прохорова О.В. Информатика [Электронный ресурс]: учебник/ Прохорова О.В.— Электрон. текстовые данные.— Самара: Самарский государственный архитектурно-строительный университет, ЭБС АСВ, 2013.— 106 c.— Режим доступа: [http://www.iprbookshop.ru/20465.](http://www.iprbookshop.ru/20465)
- 3. Гарибов А.И. Информатика [Электронный ресурс]: учебное пособие/ Гарибов А.И., Куценко Д.А., Бондаренко Т.В.— Электрон. текстовые данные.— Белгород: Белгородский государственный технологический университет им. В.Г. Шухова, ЭБС АСВ, 2012.— 224 c.— Режим доступа: <http://www.iprbookshop.ru/27282.>

### **Дополнительная учебная литература**

- 1. Гураков А.В. Информатика. Введение в Microsoft Office [Электронный ресурс]: учебное пособие/ Гураков А.В., Лазичев А.А.— Электрон. текстовые данные.— Томск: Томский государственный университет систем управления и радиоэлектроники, Эль Контент, 2012.— 120 c.— Режим доступа: [http://www.iprbookshop.ru/13934.](http://www.iprbookshop.ru/13934)
- 2. Цветкова А.В. Информатика и информационные технологии [Электронный ресурс]: учебное пособие/ Цветкова А.В.— Электрон. текстовые данные.— Саратов: Научная книга, 2012.— 182 c.— Режим доступа:<http://www.iprbookshop.ru/6276.>
- 3. Информатика [Электронный ресурс]: учебное пособие/ С.В. Тимченко [и др.].— Электрон. текстовые данные.— Томск: Томский государственный университет систем управления и радиоэлектроники, Эль Контент, 2011.— 160 c.— Режим доступа: [http://www.iprbookshop.ru/13935.](http://www.iprbookshop.ru/13935)— ЭБС «IPRbooks», по паролю

## **12 Перечень ресурсов информационно-телекоммуникационной сети «Интернет»**

Перечень ЭБС

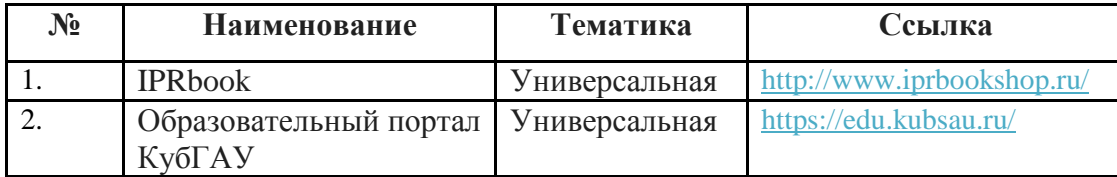

**13 Перечень информационных технологий, используемых при осуществлении образовательного процесса по практике, включая перечень программного обеспечения и информационных справочных систем**

Информационные технологии, используемые при осуществлении образовательного процесса по дисциплине позволяют: обеспечить взаимодействие между участниками образовательного процесса, в том числе синхронное и (или) асинхронное взаимодействие посредством сети "Интернет"; фиксировать ход образовательного процесса, результатов промежуточной аттестации по дисциплине и результатов освоения образовательной программы; организовать процесс образования путем визуализации изучаемой информации посредством использования презентационных технологий; контролировать результаты обучения на основе компьютерного тестирования.

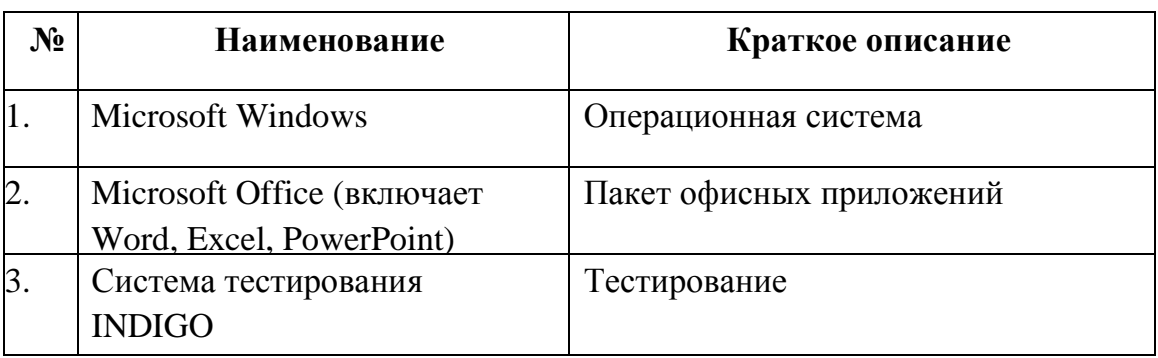

Перечень программного обеспечения

Перечень профессиональных баз данных и информационных справочных систем

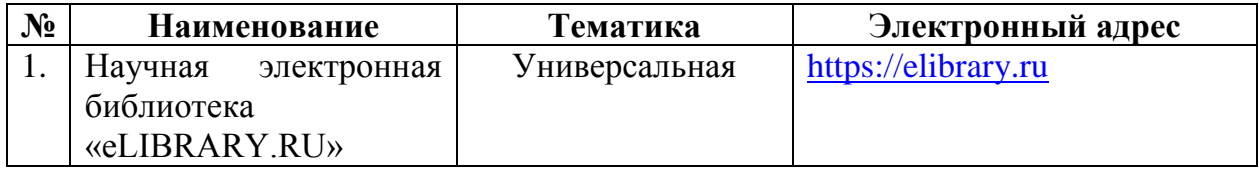

Доступ к сети Интернет и ЭИОС университета

# **14 Описание материально-технической базы, необходимой для проведения практики**

## Планируемые помещения для проведения всех видов учебной деятельности

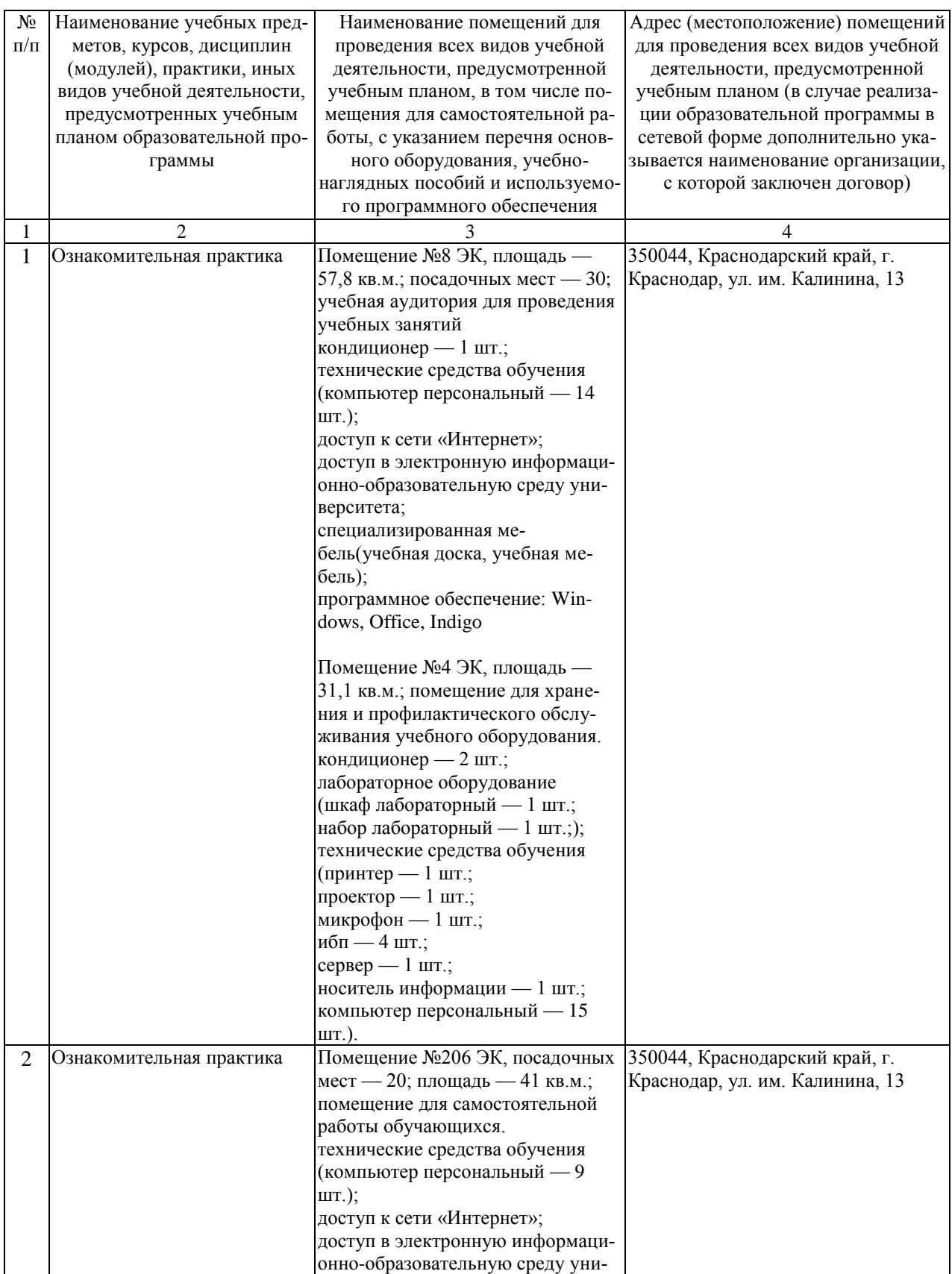

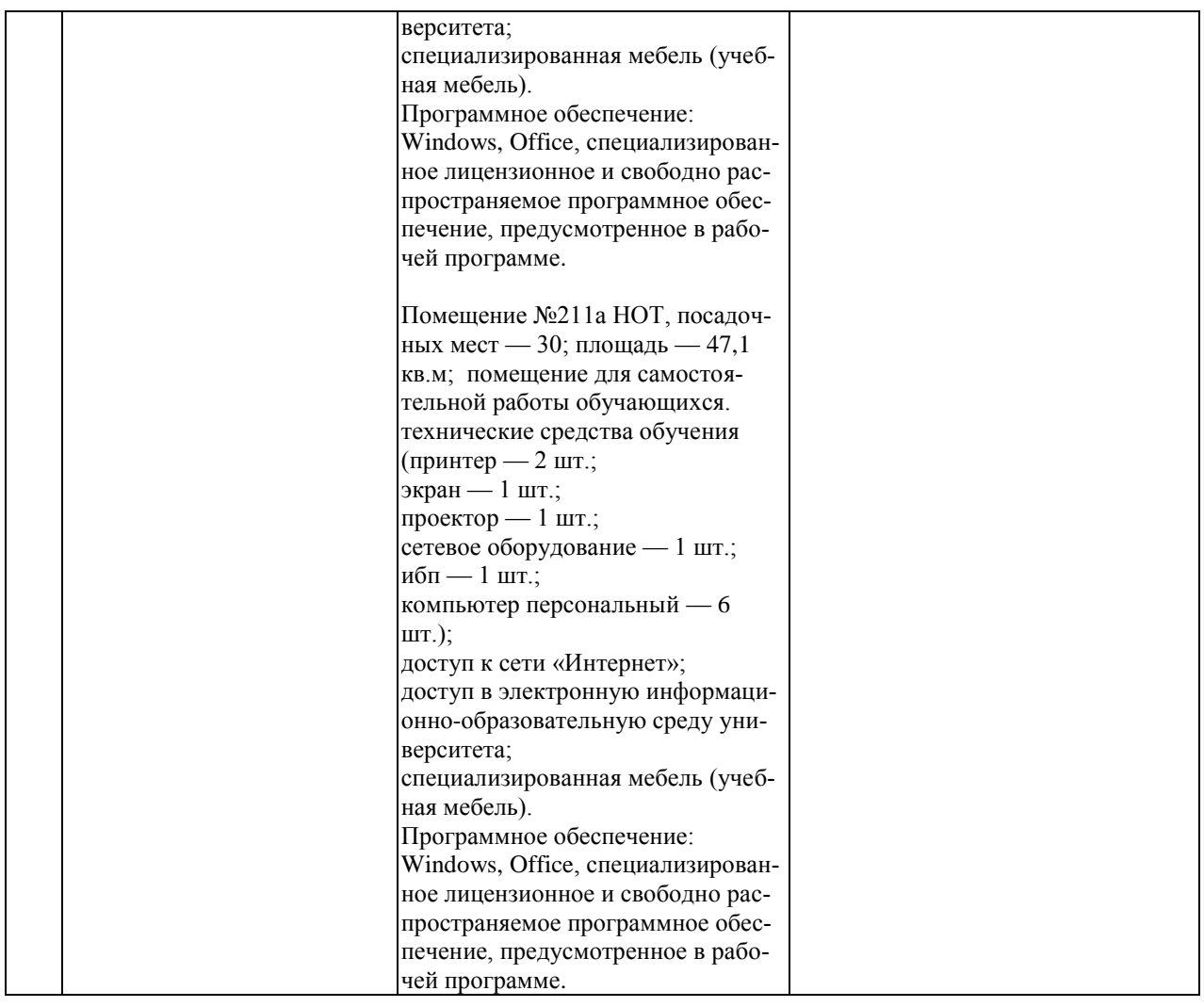